#### **ECEN 667 Power System Stability**

#### **Lecture 22: Measurement-Based Modal Analysis**

Prof. Tom Overbye Dept. of Electrical and Computer Engineering Texas A&M University [overbye@tamu.edu](mailto:overbye@tamu.edu)

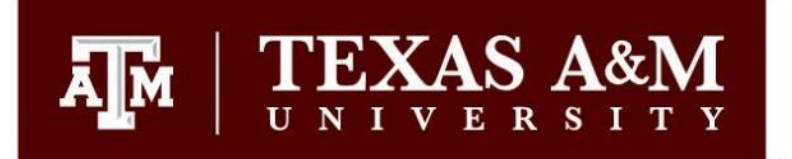

#### **Announcements**

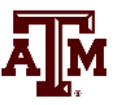

1

- Read Chapters 8 and 9
- Homework 6 is due on Tuesday Nov 21
- Homework 7 should be done before the second exam
- As noted in the syllabus, the second exam is on Thursday Nov 30, 2023
	- On campus students will take it during class (80 minutes) whereas distance learning students should contact Sanjana.
	- The exam is comprehensive, but emphasizes the material since the first exam; it will be of similar form to the first exam
	- Two 8.5 by 11 inch hand written note sheets are allowed, front and back, as are calculators

# **Seminar on Friday at 11:30 a.m. by Dr Sijia Geng**

Friday, November 17, 2023 | 11:30 - 12:30 p.m. CST

Location: Zachry 244

#### Dynamics and Stability of Large-Scale Power Systems with Inverter-**Based Resources**

#### **Abstract**

Future power systems that are dominated by renewable and inverter-based resources (IBRs) will face significant fluctuations in operating conditions, a lack of transparency in control implementations, and unprecedented complexity in dynamic behavior. The first part of the talk focuses on the modeling and control design of IBRs in large-scale power systems. A novel inverter control scheme that unifies grid-forming and following controllers is presented. The proposed controller incorporates both a phase-locked loop (PLL) for voltage synchronization and power frequency droop for load sharing. It possesses important practical features such as black-start, low voltage ride-through, and autonomous islanding/reconnecting of microgrids. Both small- and large-disturbance performance are demonstrated, and improved robustness is achieved along with favorable interoperability between various inverters and synchronous generators. In the second part of the talk, we will focus on power system voltage stability. The problem is related to finding the singular solution space boundary (SSB) of power flow equations. We propose a method rooted in differential geometry to approximate the SSB of power systems under high variability of renewable generation. Conventional methods mostly rely on either expensive numerical continuation at specified directions or numerical optimization. Instead, the proposed approach constructs the Christoffel symbols of the second kind from the Riemannian metric tensors to characterize the complete local geometry which is then extended to the proximity of the SSB with efficient computations. As a result, this approach is suitable to handle high-dimensional variability in operating points.

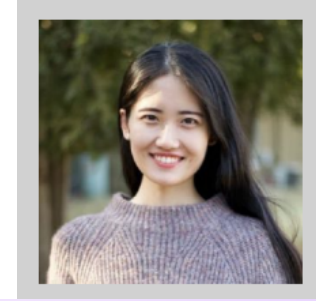

Sijia Geng, Ph.D. Assistant Professor at John Hopkins University, Whiting School of Engineering

Sijia Geng is an Assistant Professor in the Department of Electrical and Computer Engineering at Johns Hopkins University. Before joining JHU, she was a Postdoctoral Associate at the Laboratory for Information & Decision Systems (LIDS) at MIT. She received her Ph.D. in Electrical and Computer Engineering from the University of Michigan, Ann Arbor, where she also received the M.S. in Mathematics and M.S. in ECE. Her research interests include dynamics, control and stability of inverter-based smart grids and optimization of electrified transportation systems. She is the recipient of a Best Paper Award at the MIT/Harvard Applied Energy Symposium in 2022 and was named a Barbour Scholar and Rising Star in EECS (MIT) in 2021.

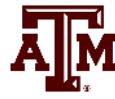

#### **Measurement-Based Modal Analysis**

- There are a number of different approaches
- The idea of all techniques is to approximate a signal,  $y_{\text{org}}(t)$ , by the sum of other, simpler signals (basis functions)
	- Basis functions are usually exponentials, with linear and quadratic functions used to detrend the signal
	- Properties of the original signal can be quantified from basis function properties
		- Examples are frequency and damping
	- Signal is considered over time with  $t=0$  as the start
- Approaches sample the original signal  $y_{\text{org}}(t)$

#### **Measurement-Based Modal Analysis**

- Vector **y** consists of m uniformly sampled points from  $y_{\text{org}}(t)$  at a sampling value of  $\Delta T$ , starting with t=0, with values y<sub>j</sub> for j=1...m
	- Times are then  $t_j = (j-1)\Delta T$
	- At each time point j, the approximation of  $y_j$  is

$$
\hat{y}_j(t_j, \boldsymbol{\alpha}) = \sum_{i=1}^n b_i \phi_i(t_j, \boldsymbol{\alpha})
$$

where **a** is a vector with the real and imaginary eigenvalue components,

with  $\phi_i(t_i, \alpha) = e^{\alpha_i t_j}$  for  $\alpha_i$  corresponding to a real eigenvalue, and  $i(t_i, \mathbf{u}) = e^{\alpha_i t_j} \cos(\alpha_{i+1} t_i)$  and  $\phi_{i+1}(\mathbf{u}) = e^{i\alpha_i t_j}$  $i \vee j$ <sup>,</sup>  $i \rightarrow j$ , w/ c cool  $\alpha_{i+1} \cdot j$  and  $\gamma_{i+1}$  $\phi_i(t_i, \mathbf{a}) = e^{\alpha_i t_i}$  for  $\alpha_i$  correst  $\phi_i(t_i, \mathbf{a}) = e^{\alpha_i t_j} \cos(\alpha_{i+1} t_i)$  and  $\phi_{i+1}(\mathbf{a}) = e^{\alpha_i t_j} \sin(\alpha_{i+1} t_i)$  $e^{i\theta}$  sin( $\alpha_{i+1}$ t<sub>j</sub>)  $\alpha_{:}$   $\mathfrak{c}$   $\ldots$  $= e^{-\gamma} \sin(\alpha_{\text{max}} t)$ 

for a complex eigenvector value

#### **Measurement-Based Modal Analysis**

• Error (residual) value at each point j is

 $r_j(t_j, \mathbf{a}) = y_j - \hat{y}_j(t_j, \mathbf{a})$ 

• The closeness of the fit can be quantified using the Euclidean norm of the residuals

$$
\frac{1}{2}\sum_{j=1}^{m} (y_j - \hat{y}_j(t_j, \boldsymbol{\alpha}))^2 = \frac{1}{2} ||\mathbf{r}(\boldsymbol{\alpha})||_2^2
$$

• Hence we need to determine  $\alpha$  and  $\beta$ 

$$
\hat{y}_j(t_j, \boldsymbol{\alpha}) = \sum_{i=1}^n b_i \phi_i(t_j, \boldsymbol{\alpha})
$$

# **Sampling Rate and Aliasing**

- The Nyquist-Shannon sampling theory requires sampling at twice the highest desired frequency
	- For example, to see a 5 Hz frequency we need to sample the signal at a rate of at least 10 Hz
- Sampling shifts the frequency spectrum by  $1/T$  (where T is the sample time), which causes frequency overlap
- This is known as aliasing, which can cause a high frequency signal to appear to be a lower frequency signal

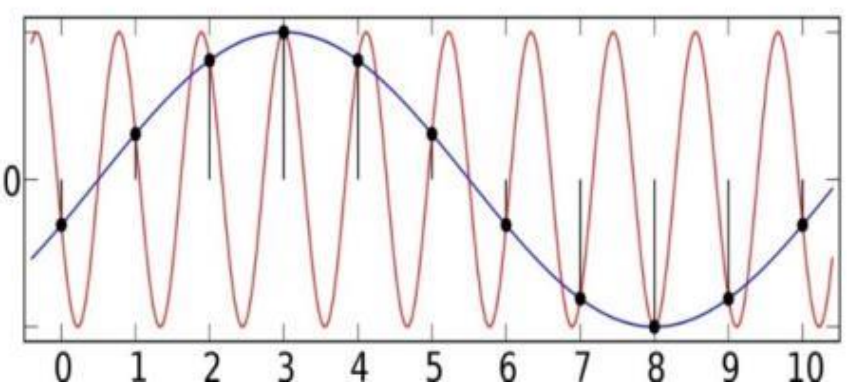

– Aliasing can be reduced by fast sampling and/or low pass filters

Image: upload.wikimedia.org/wikipedia/commons/thumb/2/28/AliasingSines.svg/2000px-AliasingSines.svg.png 6

# **One Solution Approach: The Matrix Pencil Method**

- There are several algorithms for finding the modes. We'll use the Matrix Pencil Method
	- This is a newer technique for determining modes from noisy signals (from about 1990, introduced to power system problems in 2005); it is an alternative to the Prony Method
	- The Matrix Pencil Method is useful when there is signal noise
- Given m samples, with L=m/2, the first step is to form the Hankel Matrix, **Y** such that

+

+

*1 2* ···· *y*<sub>L+1</sub> 2  $y_3$   $y_{L+2}$ *m*-L  $\mathcal{Y}$  *m*-L+1  $\mathcal{Y}$  *m*  $y_1$   $y_2$   $\ldots$  y  $y_2$   $y_3$   $\cdots$  *y*  $y_{m-L}$   $y_{m-L+1}$   $\cdots$  *y*  $-L$   $\vee$  m-L+  $\begin{bmatrix} y_1 & y_2 & \cdots & y_{L+1} \end{bmatrix}$   $=\begin{bmatrix} y_2 & y_3 & \cdots & y_{L+2} \end{bmatrix}$   $\begin{bmatrix} \ddots & \ddots & \ddots & \vdots \\ y_{m-L} & y_{m-L+1} & \cdots & y_m \end{bmatrix}$ **Y** This not a sparse matrix

Reference: A. Singh and M. Crow, "The Matrix Pencil for Power System Modal Extraction," IEEE Transactions on Power Systems, vol. 20, no. 1, pp. 501-502, Institute of Electrical and Electronics Engineers (IEEE), Feb 2005.

# **Algorithm Details, cont.**

• Then calculate **Y**'s singular values using an economy singular value decomposition (SVD)

= $\mathbf{Y} = \mathbf{U} \mathbf{\Sigma} \mathbf{V}^{\text{T}}$ 

- The ratio of each singular value is then compared to the largest singular value  $\sigma_c$ ; retain the ones with a ratio  $>$  than a threshold
	- This determines the modal order, M
	- Assuming **V** is ordered by singular values (highest to lowest), let  $V_p$  be then matrix with the first M columns of **V**

The computational complexity increases with the cube of the number of measurements!

This threshold is a value that can be changed; decrease it to get more modes.

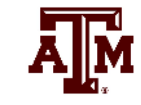

# **Aside: Matrix Singular Value Decomposition (SVD)**

- The SVD is a factorization of a matrix that generalizes the eigendecomposition to any m by n matrix to produce
	- = $\mathbf{Y} = \mathbf{U} \mathbf{\Sigma} \mathbf{V}^{\text{T}}$

The original concept is more than 100 years old, but has found lots of recent applications

where  $\Sigma$  is a diagonal matrix of the singular values

• The singular values are non-negative, real numbers that can be used to indicate the major components of a matrix (the gist is they provide a way to decrease the rank of a matrix)

# **Aside: SVD Image Compression Example**

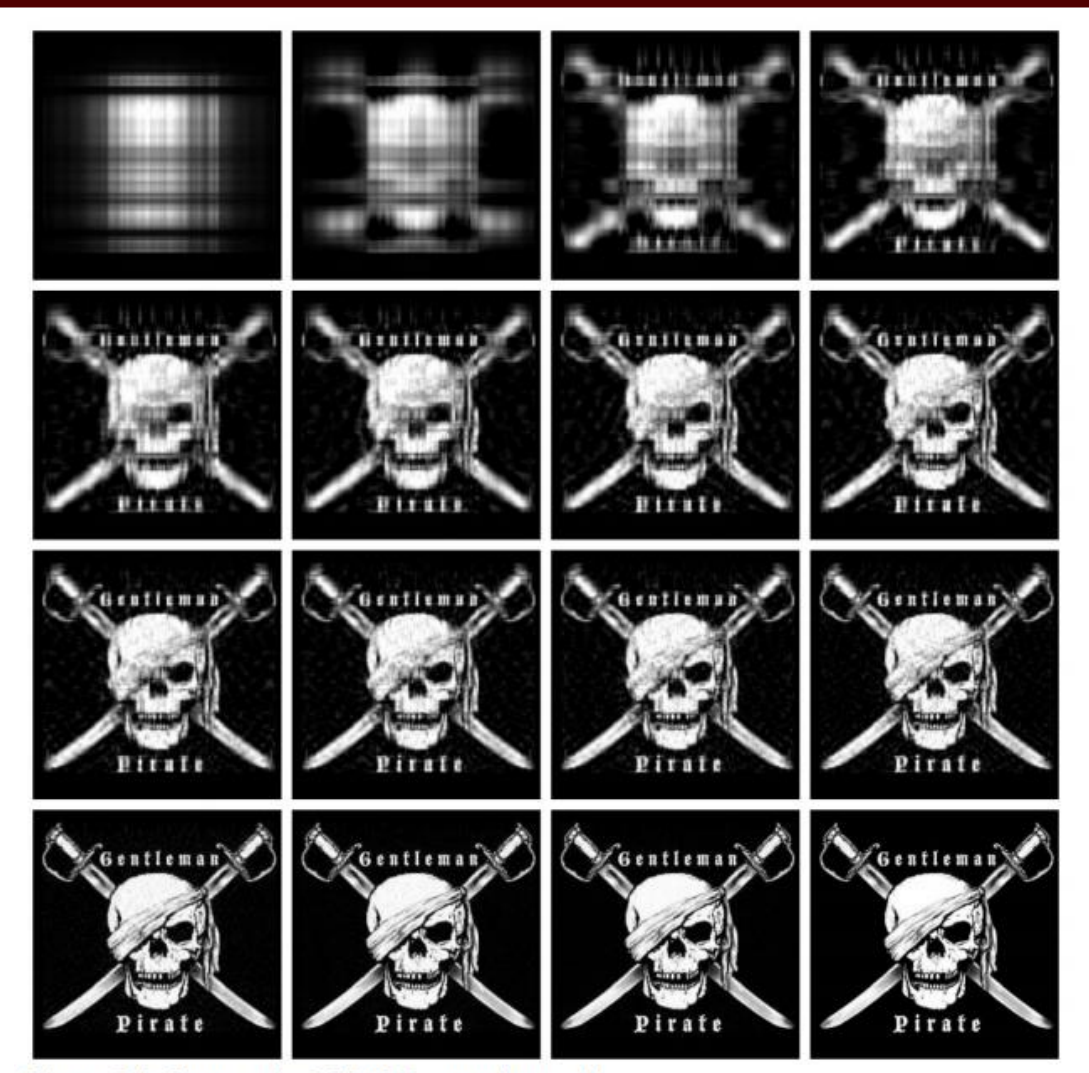

Images can be represented with matrices. When an SVD is applied and only the largest singular values are retained the image is compressed.

[Image Source:](http://www.math.utah.edu/~goller/F15_M2270/BradyMathews_SVDImage.pdf) 

[www.math.utah.edu/~goller/F15\\_M2270/BradyMathews\\_SVDImage.pdf](http://www.math.utah.edu/~goller/F15_M2270/BradyMathews_SVDImage.pdf)

Figure 3.1: Image size 250x236 - modes used  $\{ \{1,2,4,6\}, \{8,10,12,14\}, \{16,18,20,25\}, \{50,75,100, \text{original image}\} \}$  Ā∥Ñ

# **Matrix Pencil Algorithm Details, cont.**

- Then form the matrices  $V_1$  and  $V_2$  such that
	- $V_1$  is the matrix consisting of all but the last row of  $V_p$
	- $\mathbf{V}_2$  is the matrix consisting of all but the first row of  $\mathbf{V}_p$
- Discrete-time poles are found as the generalized eigenvalues of the pair  $({\bf V}_2^T{\bf V}_1, {\bf V}_1^T{\bf V}_1) = ({\bf A},{\bf B})$
- These eigenvalues are the discrete-time poles,  $z_i$  with the modal eigenvalues then

If **B** is nonsingular (the situation here) then the generalized eigenvalues are the eigenvalues of  $B^{-1}A$ 

$$
\lambda_i = \frac{\ln(z_i)}{\Delta T}
$$

The log of a complex number  $z=r\angle\theta$  is  $ln(r) + j\theta$ 

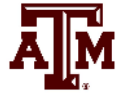

11

# **Matrix Pencil Method with Many Signals**

- The Matrix Pencil approach can be used with one signal or with multiple signals
- Multiple signals are handled by forming a  $Y_k$  matrix for each signal k using the measurements for that signal and then combining the matrices

$$
\mathbf{Y}_{k} = \begin{bmatrix} y_{1,k} & y_{2,k} & \dots & y_{L+1,k} \\ y_{2,k} & y_{3,k} & \dots & y_{L+2,k} \\ \vdots & \vdots & \ddots & \vdots \\ y_{m-L,k} & y_{m-L+1,k} & \dots & y_{m,k} \end{bmatrix}
$$

$$
\mathbf{Y} = \begin{bmatrix} \mathbf{Y}_{1} \\ \vdots \\ \mathbf{Y}_{N} \end{bmatrix}
$$

The required computation scales linearly with the number of signals

# **Matrix Pencil Method with Many Signals**

- 
- However, when dealing with many signals, usually the signals are somewhat correlated, so vary few of the signals are actually need to be included to determine the desired modes
- Ultimately we are finding

$$
y_j(t_j, \boldsymbol{a}) = \sum_{i=1}^n b_i \phi_i(t_j, \boldsymbol{a})
$$

• The  $\alpha$  is common to all the signals (i.e., the system modes) while the **b** vector is signal specific (i.e., how the modes manifest in that signal)

# **Quickly Determining the b Vectors**

A key insight is from an approach known as the Variable Projection Method (from Borden, 2013) that for any signal k

 $\mathbf{y}_k = \mathbf{\Phi}(\mathbf{\alpha}) \mathbf{b}_k$ 

and  $\Phi_{ji}(\mathbf{\alpha}) = e^{\alpha_i t_j} \text{ co}$ <br>for a complex eigen<br>Finally,  $\Phi(\mathbf{\alpha})^+$  is th<br>A. Borden, B.C. Lesieutre, J. Gronqu<br>Manhattan, KS, Sept. 2013 and  $\Phi_{ii}(\mathbf{\alpha}) = e^{\alpha_i t_j} \cos(\alpha_{i+1} t_j)$  and  $\Phi_{ii}$ And then the residual is minimized by selecting  $\mathbf{b}_k = \mathbf{\Phi}(\mathbf{\alpha})^+ \mathbf{y}_k$ where  $\Phi(\alpha)$  is the m by n matrix with values  $\alpha$ ) =  $e^{\alpha_i t_j}$  if  $\alpha_i$  corresponds to a real eigenvalue,  $e^{i\theta}$  *ji* **e i** *e* **i i i**  $ji(w)$  c cool  $w_{i+1}$  *j* and  $\overline{y}_{i+1}$  $\Phi_{ii}(\mathbf{a}) = e^{\alpha_i t_j} \cos(\alpha_{i+1} t_i)$  and  $\Phi_{ii+1}(\mathbf{a}) = e^{\alpha_i t_j} \sin(\alpha_{i+1} t_i)$  $\alpha_{:}t_{:}$  .  $\epsilon$  $\Phi_{ji}(\mathbf{a}) = e^{\alpha_i t_j}$  if  $\alpha_i$  correst  $\mathbf{b}_k = \mathbf{\Phi}(\mathbf{a})^+ \mathbf{y}_k$ for a complex eigenvalue;  $t_j = (j-1)\Delta T$ Finally,  $\Phi(\alpha)^+$  is the pseudoinverse of  $\Phi(\alpha)$  $i+1$ **'**  $j'$  $e^{\alpha_i t_j} \sin(\alpha_{i+1} t_i)$  $_{+1}(\alpha) = e^{-\gamma} \sin(\alpha_{i+1}t_i)$ Where m is the number of measurements and n is the number of modes

A. Borden, B.C. Lesieutre, J. Gronquist, "Power System Modal Analysis Tool Developed for Industry Use," *Proc. 2013 North American Power Symposium*,

# **Matrix Pencil Method with Many Signals**

- 
- However, when dealing with many signals, usually the signals are somewhat correlated, so vary few of the signals are actually need to be included to determine the desired modes
- Ultimately we are finding

$$
y_j(t_j, \boldsymbol{a}) = \sum_{i=1}^n b_i \phi_i(t_j, \boldsymbol{a})
$$

• The  $\alpha$  is common to all the signals (i.e., the system modes) while the **b** vector is signal specific (i.e., how the modes manifest in that signal)

# **Quickly Determining the b Vectors**

A key insight is from an approach known as the Variable Projection Method (from Borden, 2013) that for any signal k

 $\mathbf{y}_k = \mathbf{\Phi}(\mathbf{\alpha}) \mathbf{b}_k$ 

And then the residual is minimized by selecting  $\mathbf{b}_k = \mathbf{\Phi}(\mathbf{\alpha})^+ \mathbf{y}_k$ where  $\Phi(\alpha)$  is the m by n matrix with values  $\mathbf{b}_k = \mathbf{\Phi}(\mathbf{a})^+ \mathbf{y}_k$ 

 $\alpha$  =  $e^{\alpha_i t_j}$  if  $\alpha_i$  corresponds to a real eigenvalue,  $e^{i\theta}$  *ji* **e i** *e* **i i i i**  $\alpha_{i}$ :  $\alpha$  $\Phi_{ji}(\boldsymbol{\alpha}) = e^{\alpha_i t_j}$  if  $\alpha_i$  corres

 $\mathcal{L}_i(\boldsymbol{\alpha}) = e^{\alpha_i t_j} \cos(\alpha_{i+1} t_j)$  and  $\Phi_{ji+1}(\boldsymbol{\alpha}) = e^{i\theta}$ <br>
implex eigenvalue;  $t_j = (j-1) \Delta T$ <br>  $\Phi(\boldsymbol{\alpha})^+$  is the pseudoinverse of  $\Phi(\boldsymbol{\alpha})$ <br>
A. Borden, B.C. Lesieutre, J. Gronquist, "Power System Modal,<br>
North Amer and  $\Phi_{ii}(\mathbf{a}) = e^{\alpha_i t_j} \cos(\alpha_{i+1} t_i)$  and  $\Phi_{ii}$  $ji(w)$  c cool  $(u_{i+1}^i)^j$  and  $f_{j+1}^i$  $\Phi_{ii}(\mathbf{a}) = e^{\alpha_i t_j} \cos(\alpha_{i+1} t_j)$  and  $\Phi_{ii+1}(\mathbf{a}) = e^{\alpha_i t_j} \sin(\alpha_{i+1} t_j)$ for a complex eigenvalue;  $t_j = (j-1)\Delta T$  $i+1$ <sup> $\iota$ </sup>  $j$   $\ell$  $e^{\alpha_i t_j} \sin(\alpha_{i+1} t_i)$  $_{+1}(\alpha) = e^{-\gamma} \sin(\alpha_{i+1}t_i)$ 

Finally,  $\Phi(\alpha)^+$  is the pseudoinverse of  $\Phi(\alpha)$ 

Where m is the number of measurements and n is the number of modes

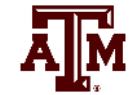

A. Borden, B.C. Lesieutre, J. Gronquist, "Power System Modal Analysis Tool Developed for Industry Use," *Proc. 2013* 

# **Aside: Pseudoinverse of a Matrix**

- The pseudoinverse of a matrix generalizes concept of a matrix inverse to an m by n matrix, in which  $m \ge n$ 
	- Specifically this is a Moore-Penrose Matrix Inverse
- Notation for the pseudoinverse of **A** is **A**<sup>+</sup>
- Satisfies  $AA^+A = A$
- If **A** is a square matrix, then  $A^+ = A^{-1}$
- Quite useful for solving the least squares problem since the least squares solution of  $A x = b$  is  $x = A^+ b$
- Can be calculated using an SVD

*T*  $+$  **T**  $\mathbf{Y}$   $\mathbf{Y}$   $+$  **T**  $T$  $\mathbf{A} = \mathbf{U} \mathbf{\Sigma} \, \mathbf{V}$  $\mathbf{A}^+ = \mathbf{V}\,\mathbf{\Sigma}^+\,\mathbf{U}$ 

## **Least Squares Matrix Pseudoinverse Example**

**N** 

- Assume we wish to fix a line  $(mx + b = y)$  to three data points:  $(1,1), (2,4), (6,4)$
- Two unknowns, m and b; hence  $\mathbf{x} = [m \; b]^T$
- Setup in form of  $Ax = b$

$$
\begin{bmatrix} 1 & 1 \\ 2 & 1 \\ 6 & 1 \end{bmatrix} \begin{bmatrix} m \\ b \end{bmatrix} = \begin{bmatrix} 1 \\ 4 \\ 4 \end{bmatrix} \text{ so } \mathbf{A} = \begin{bmatrix} 1 & 1 \\ 2 & 1 \\ 6 & 1 \end{bmatrix}
$$

# **Least Squares Matrix Pseudoinverse Example, cont.**

• Doing an economy SVD

$$
\mathbf{A} = \mathbf{U}\mathbf{\Sigma}\mathbf{V}^T = \begin{bmatrix} -0.182 & -0.765 \\ -0.331 & -0.543 \\ -0.926 & 0.345 \end{bmatrix} \begin{bmatrix} 6.559 & 0 \\ 0 & 0.988 \end{bmatrix} \begin{bmatrix} -0.976 & -0.219 \\ 0.219 & -0.976 \end{bmatrix}
$$

• Computing the pseudoinverse

$$
\mathbf{A}^+ = \mathbf{V} \Sigma^+ \mathbf{U}^T = \begin{bmatrix} -0.976 & 0.219 \\ -0.219 & -0.976 \end{bmatrix} \begin{bmatrix} 0.152 & 0 \\ 0 & 1.012 \end{bmatrix} \begin{bmatrix} -0.182 & -0.331 & -0.926 \\ -0.765 & -0.543 & 0.345 \end{bmatrix}
$$

$$
\mathbf{A}^+ = \mathbf{V} \Sigma^+ \mathbf{U}^T = \begin{bmatrix} -0.143 & -0.071 & 0.214 \\ 0.762 & 0.548 & -0.310 \end{bmatrix}
$$

In an economy SVD the  $\Sigma$  matrix has dimensions of m by m if m < n or n by n if n < m

# **Least Squares Matrix Pseudoinverse Example, cont.**

Computing  $\mathbf{x} = [m \; b]^T$  gives

$$
\mathbf{A}^{+}\mathbf{b} = \begin{bmatrix} -0.143 & -0.071 & 0.214 \\ 0.762 & 0.548 & -0.310 \end{bmatrix} \begin{bmatrix} 1 \\ 4 \\ 4 \end{bmatrix} = \begin{bmatrix} 0.429 \\ 1.71 \end{bmatrix}
$$

- With the pseudoinverse approach we immediately see the sensitivity of the elements of **x** to the elements of **b**
	- New values of m and b can be readily calculated if **y** changes
- Computationally the SVD is order  $mn^2+n^3$  (with  $n < m$ )
	- In this example it means it scales linearly with the number of points; matrices with m >> n are common

# **Computational Considerations**

- 
- When there is just one signal, the procedure scales with the cube of the number of measurements
	- This value is usually relatively small, say 20 seconds of data sampled at 10 Hz for 200 measurements
- If multiple signals are included, it scales linearly with the number of signals
- However, a key insight is once  $\alpha$  has been determined, each  $\mathbf{b}_k$  can be determined with a matrix multiply of a matrix with dimensions of the number of modes and number of measurements

$$
\mathbf{y}_{k} = \mathbf{\Phi}(\mathbf{\alpha})\mathbf{b}_{k} \rightarrow \mathbf{b}_{k} = \mathbf{\Phi}(\mathbf{\alpha})^{+}\mathbf{y}_{k}
$$

 $\Phi(\alpha)^+$  is the pseudoinverse of  $\Phi(\alpha)$ 

We can quickly determine how well  $\alpha$  matches each signal

# **Modal Analysis in PowerWorld**

- Goal is to make modal analysis easy to use, and easy to visualize the results
- Provided tool can be used with either transient stability results or actual system signals (e.g., from PMUs)
- Three ways to access in PowerWorld
	- From the Modal Analysis button (in **Add-Ons**)
	- On the Transient Stability Analysis form left menu, **Modal Analysis** (right below SMIB Eigenvalues)
	- By right-clicking on a transient stability or plot case information display, and selecting **Modal Analysis Selected Columns** or **Modal Analysis All Columns**

# **Modal Analysis: Three Generator Example**

A short fault at  $t=0$  gets the below three generator case oscillating with multiple modes (mostly clearly visible for the red and the green curve)

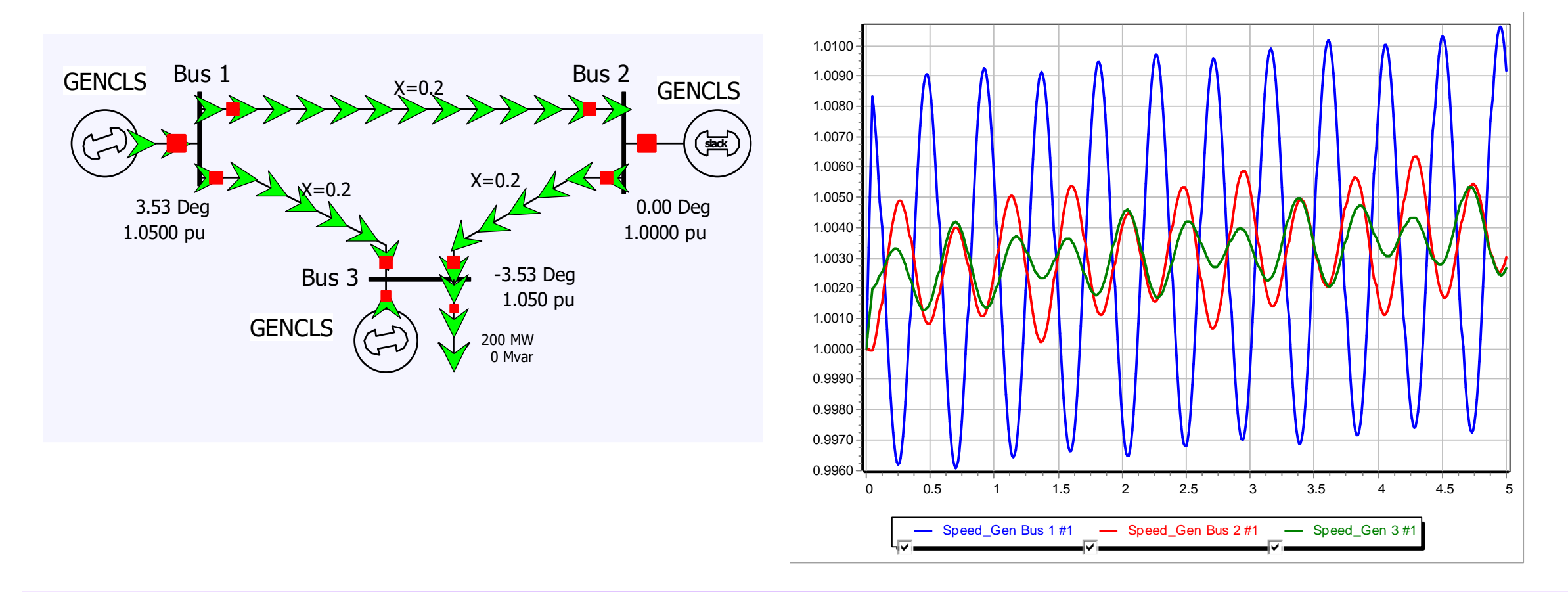

Ā||M

# **Modal Analysis: Three Generator Example**

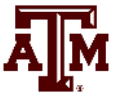

- Open the case **B3\_CLS\_UnDamped**
	- This system has three classical generators without damping; the default event is a self clearing fault at bus 1
- Run the transient stability for 5 seconds
- To do modal analysis, on the Transient Stability page select Results from RAM, view just the generator speed fields, right-click and select **Modal Analysis All Columns**
	- This display the Modal Analysis Form

### **Modal Analysis Form**

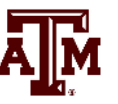

#### First click on **Do Modal Analysis** to run the modal analysis

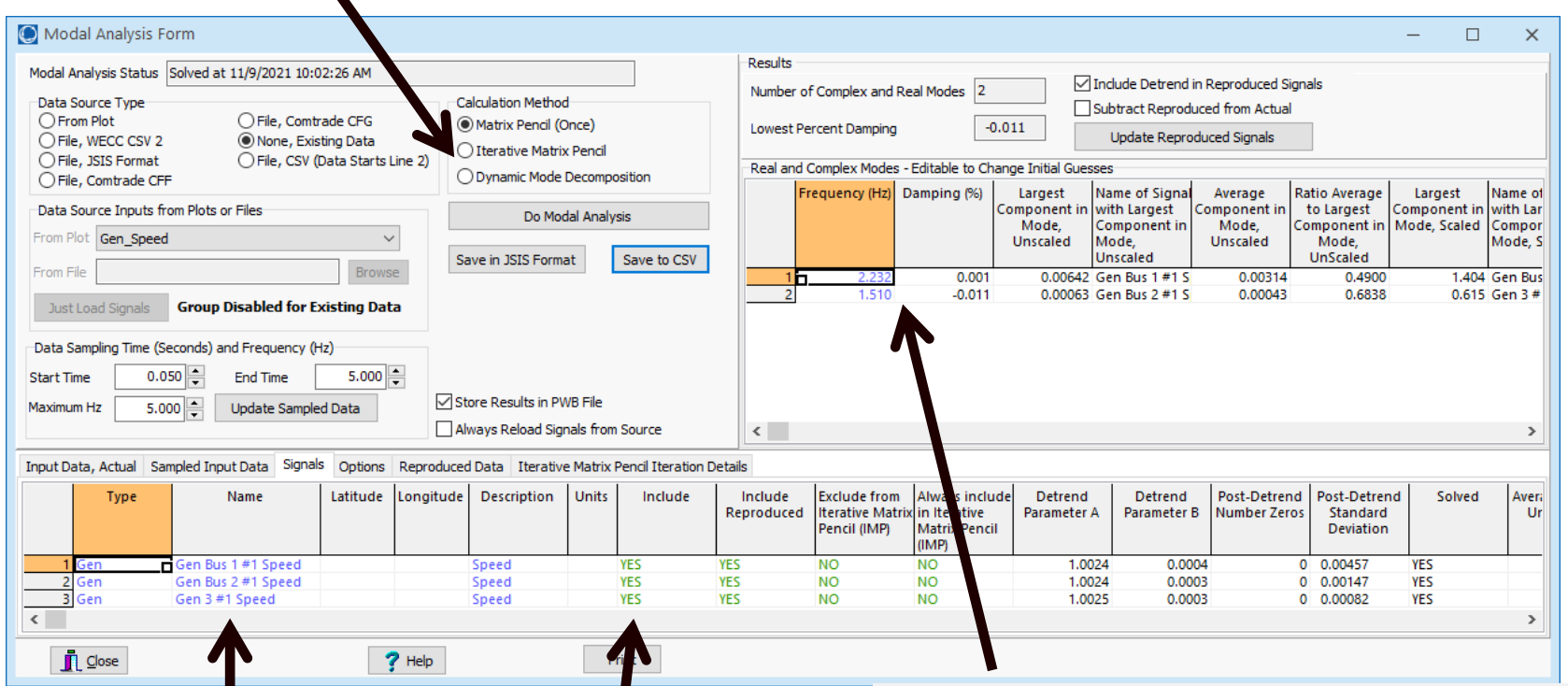

Right-click on signal to view its dialog Signals to

include

Key results are shown in the upper-right of the form. There are two main modes, one at 2.23Hz and one at 1.51; both have very little damping.

#### **Three Generator Example: Signal Dialog**

• The **Signal Dialog** provides details about each signal, including its modal components and a comparison between the original and reproduced signals (example for gen 3)

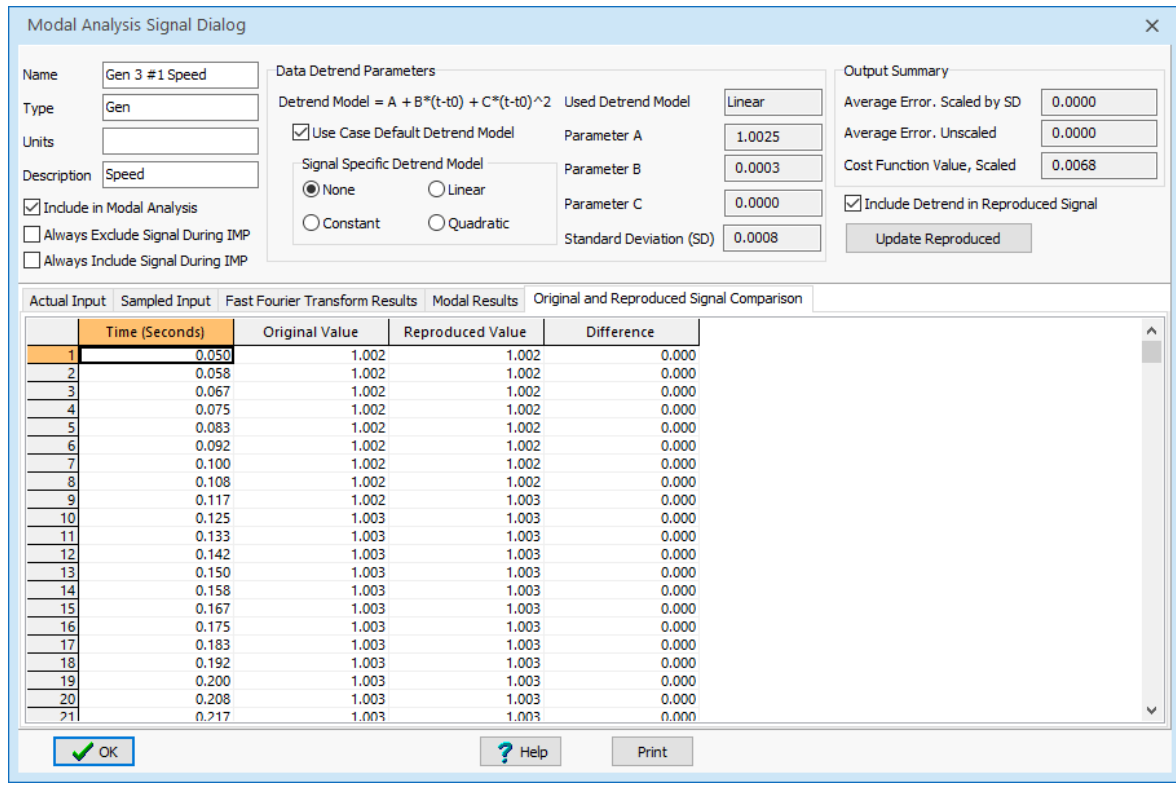

Plotting the original and reproduced signals shows a near exact match

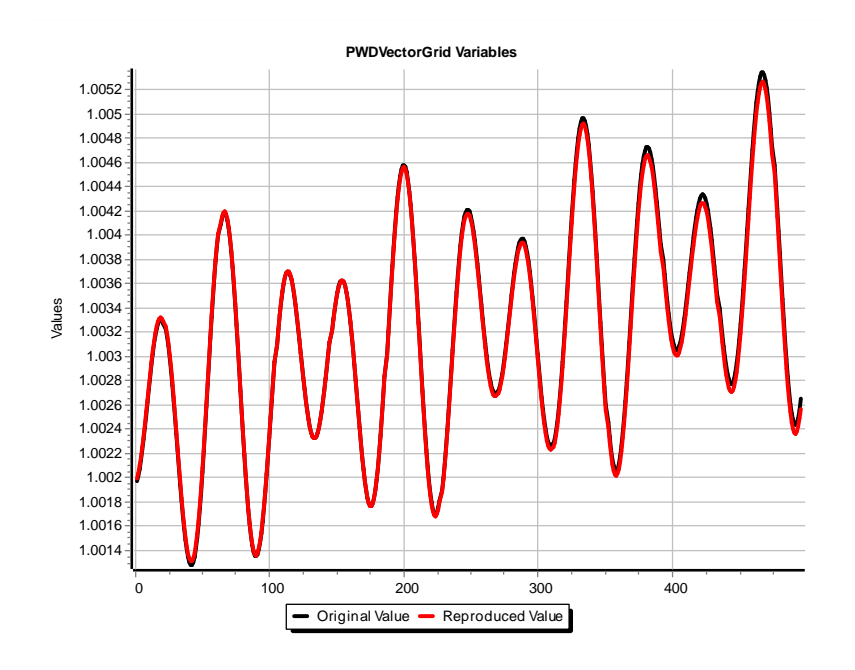

Ā∥Ñ

### **Caution: Setting Time Range Incorrectly Can Result in Unexpected Results!**

- Assume the system is run with no disturbance for two seconds, and then the fault is applied and the system is run for a total of seven seconds (five seconds post-fault)
	- The incorrect approach would be to try to match the entire signal; rather just match from after the fault **PWDVectorGrid Variables**
	- Trying to match the full signal between 0 and 7 seconds required eleven modes!
	- By default the **Modal Analysis Form**  sets thedefault start time to immediately after the last event

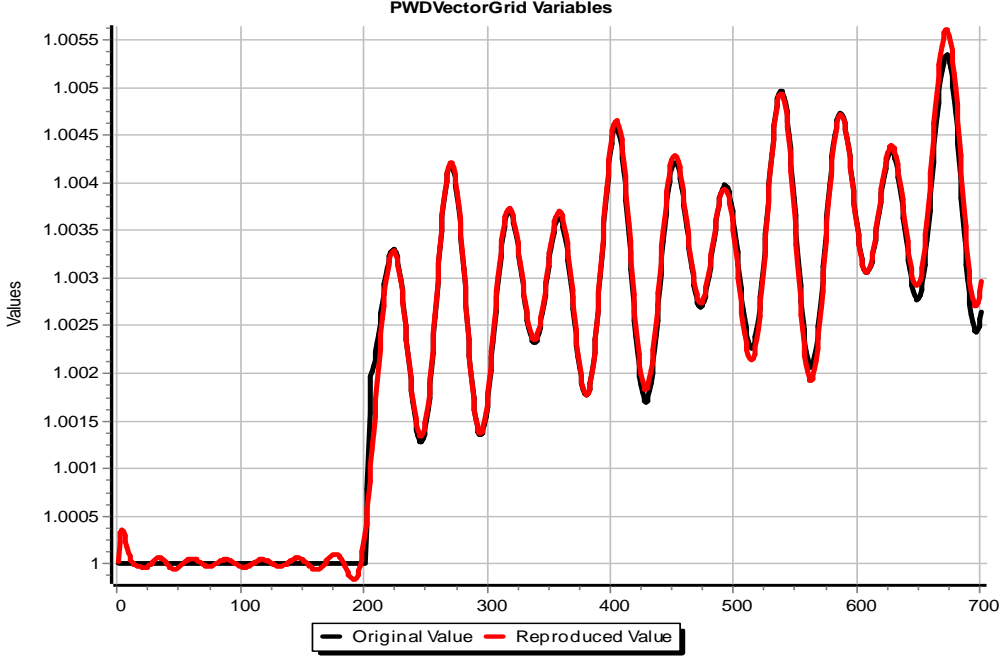

# **GENROU Example with Damping**

- Open the case **B3\_GENROU**, which changes the GENCLS to GENROU models, adding damping
	- Also each has an EXST1 exciter and a TGOV1 governor
	- The simulation runs for seven seconds, with the fault occurring at two seconds; modal analysis is done from the time the fault is cleared until the end of the simulation.

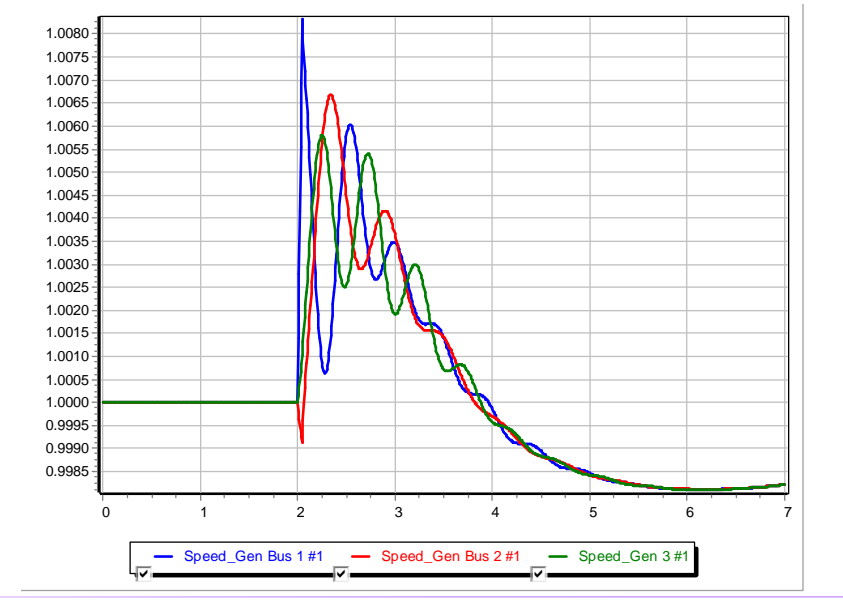

The image shows the generator speeds. The initial rise in the speed is caused by the load dropping during the fault, causing a power mismatch; this is corrected by the governors. Note the system now has damping; modal analysis tells us how much.

## **GENROU Example with Damping**

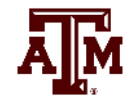

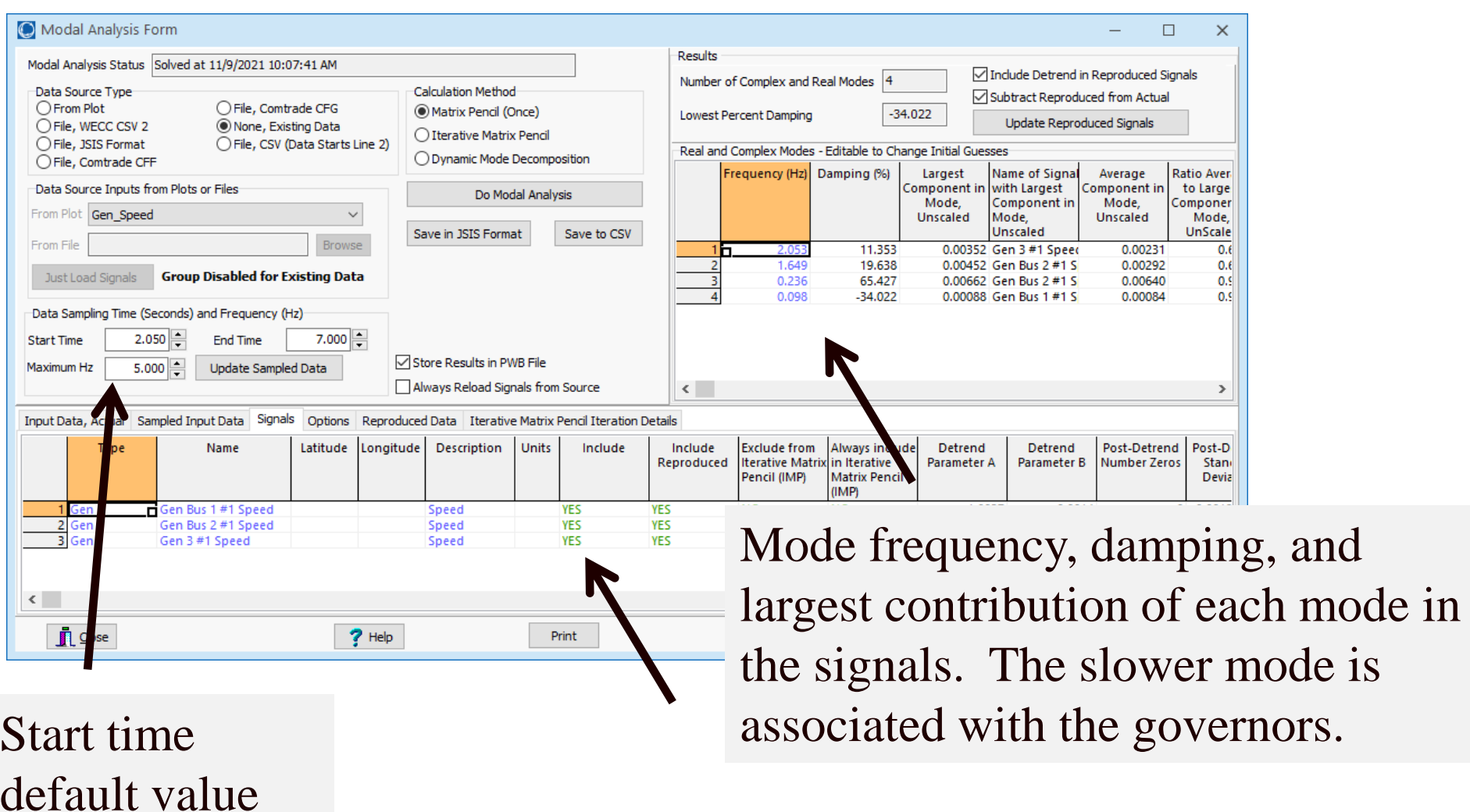

# **GENROU Example with Damping**

• Left image show how well the speed for generator 1 is approximated by the modes More signal details

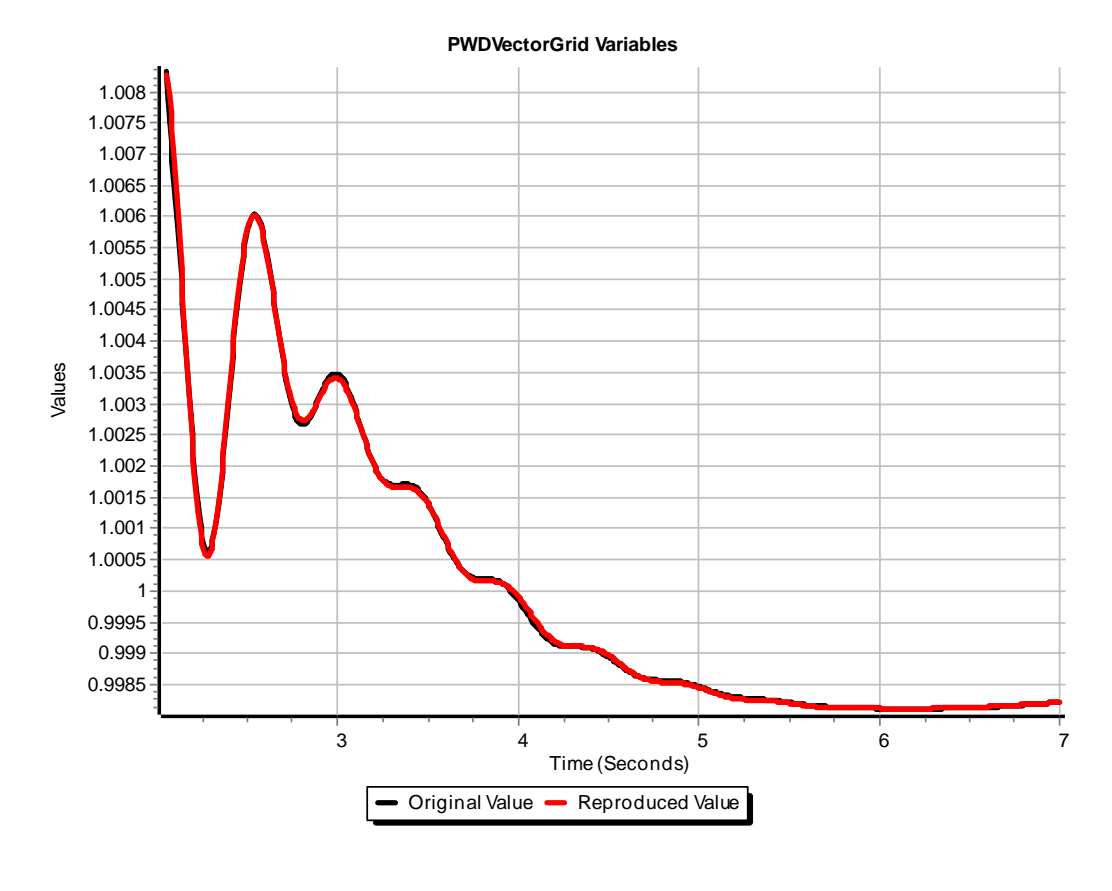

#### Modal Analysis Signal Dialog Data Detrend Parameters Output Sur Name Gen Bus 1 #1 Speed Detrend Model =  $A + B*(t-t0) + C*(t-t0)^2$  Used Detrend Model Linear Average E Type □ Use Case Default Detrend Model Average E Parameter A 1.0037 Units Signal Specific Detrend Model Cost Funct  $-0.0014$ Parameter B Description Speed (C) None  $O$  Linear 0.0000  $\sqrt{}$  Include Parameter<sub>C</sub> **<u><del>○</del>** Indude</u> in Modal Analysis  $\bigcap$  Constant O Quadratic  $0.0013$ Standard Deviation (SD) Upda

Actual Input Sampled Input Fast Fourier Transform Results Modal Results Original and Reproduced Signal Comparison

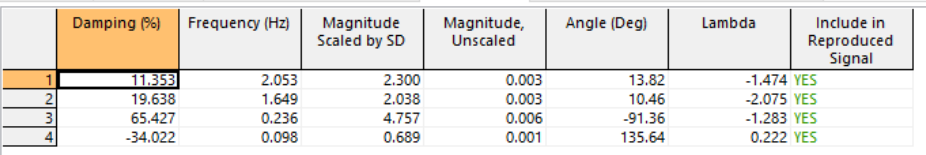

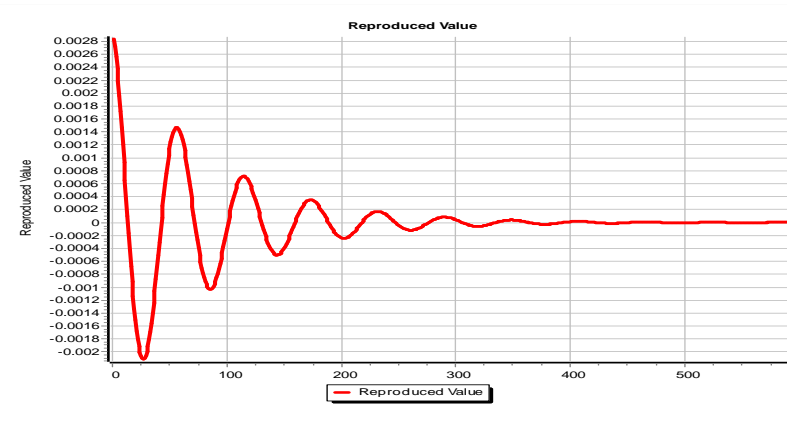

#### Just the 2.05 Hz mode

# **Dealing with Multiple Signals**

- When there are many signals, usually they are at least somewhat correlated, so we do not need to include all the signals in the calculation of  $\alpha$ .
- Based on the previous quick calculation of  $\mathbf{b}_k$ , we can determine how well the signals match the  $\alpha$ .
- A natural algorithm for improving is to include the signals that do not match  $\alpha$  well. That is, have high residuals.
- This gave rise to what is called the Iterative Matrix Pencil algorithm.

# **Iterative Matrix Pencil Method**

- When there are a large number of signals the iterative matrix pencil method works by
	- Selecting an initial signal to calculate the  $\alpha$  vector
	- Quickly calculating the **b** vectors for all the signals, and getting a cost function for how closely the reconstructed signals match their sampled values
	- Selecting a signal that has a high cost function, and repeating the above adding this signal to the algorithm to get an updated  $\alpha$

An open access paper describing this is W. Trinh, K.S. Shetye, I. Idehen, T.J. Overbye, "Iterative Matrix Pencil Method for Power System Modal Analysis," *Proc. 52nd Hawaii International Conference on System Sciences*, Wailea, HI, January 2019; available at scholarspace.manoa.hawaii.edu/handle/10125/59803

## **Texas 2000 Bus Synthetic Grid Example**

- For this example we'll again use the Texas 2000 bus grid, saved as **TSGC\_2000\_GenDrop**
- We'll use the Iterative Matrix Pencil Method to examine its

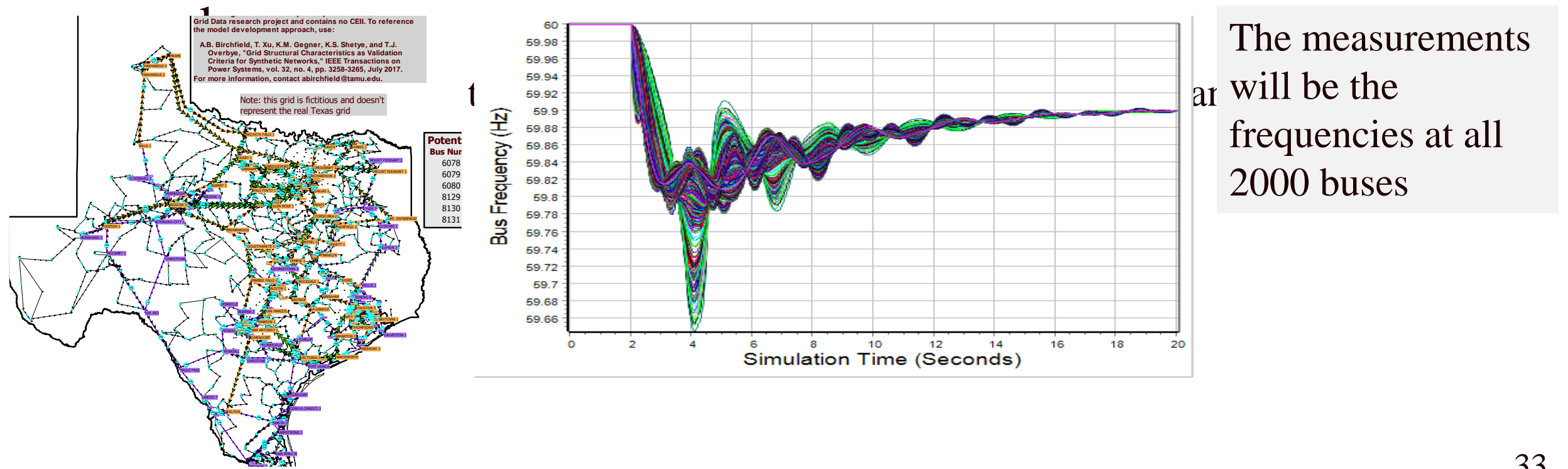

# **2000 Bus System Example, Initially Just One Signal**

- Initially our goal is to understand the modal frequencies and their damping
- First we'll consider just one of the 2000 signals; arbitrarily I selected bus 8126 (Mount Pleasant)

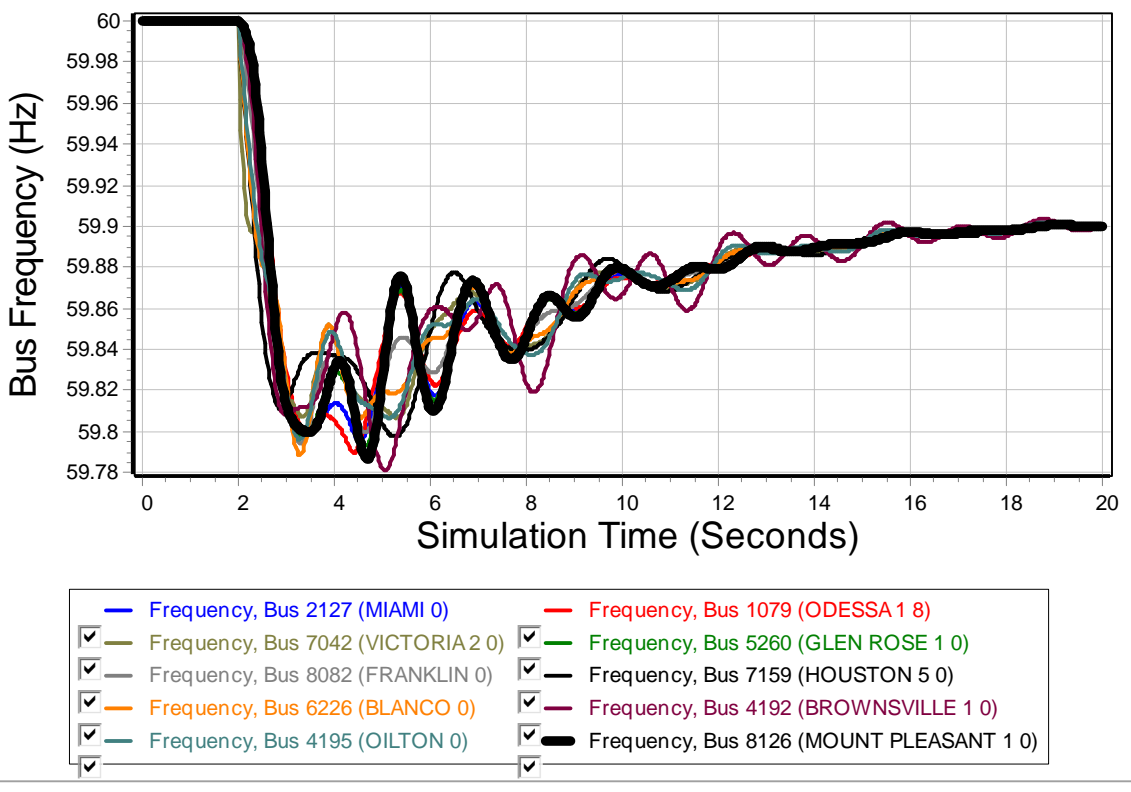

ДÑ,

# **Some Initial Considerations**

- The input is a dynamics study running using a  $\frac{1}{2}$  cycle time step; data was saved every 3 steps, so at 40 Hz
	- The contingency was applied at time  $= 2$  seconds
- We need to pick the portion of the signal to consider and the sampling frequency
	- Because of the underlying SVD, the algorithm scales with the cube of the number of time points (in a single signal)
- I selected between 2 and 17 seconds
- I sampled at ten times per second (so a total of 150 samples)

# **2000 Bus System Example, One Signal**

• The results from the Matrix Pencil Method are

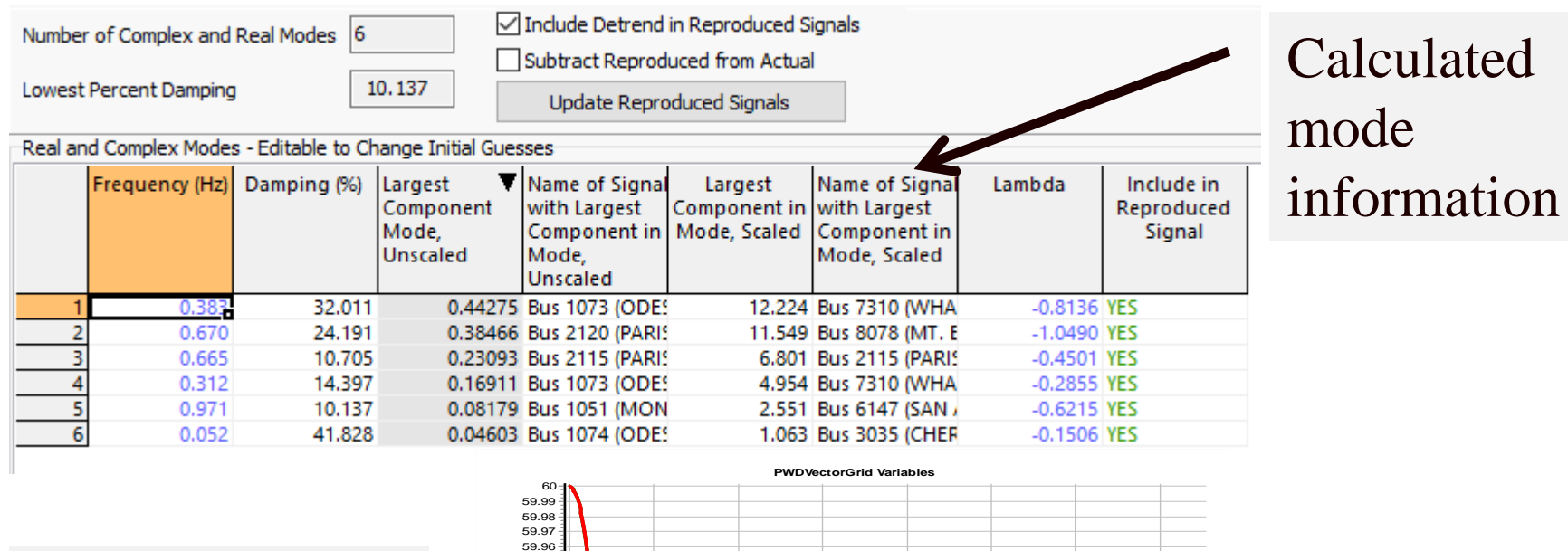

Verification of results

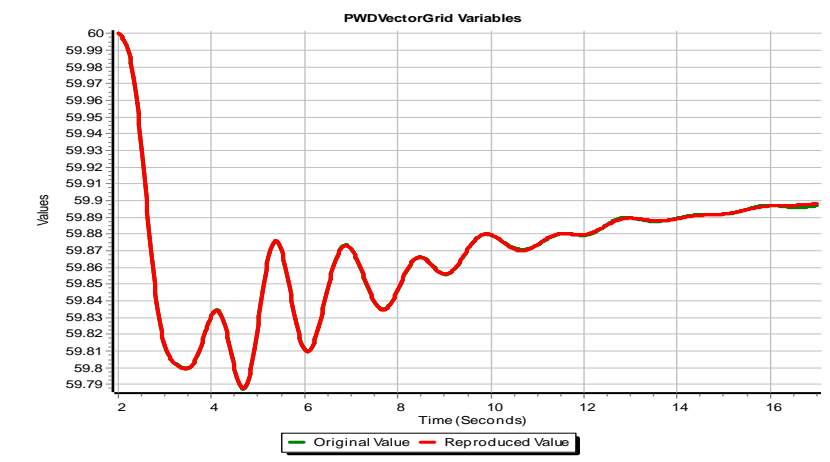

## **Some Observations**

- 
- These results are based on the consideration of just one signal
- The start time **should** be at or after the event!

If it isn't then…

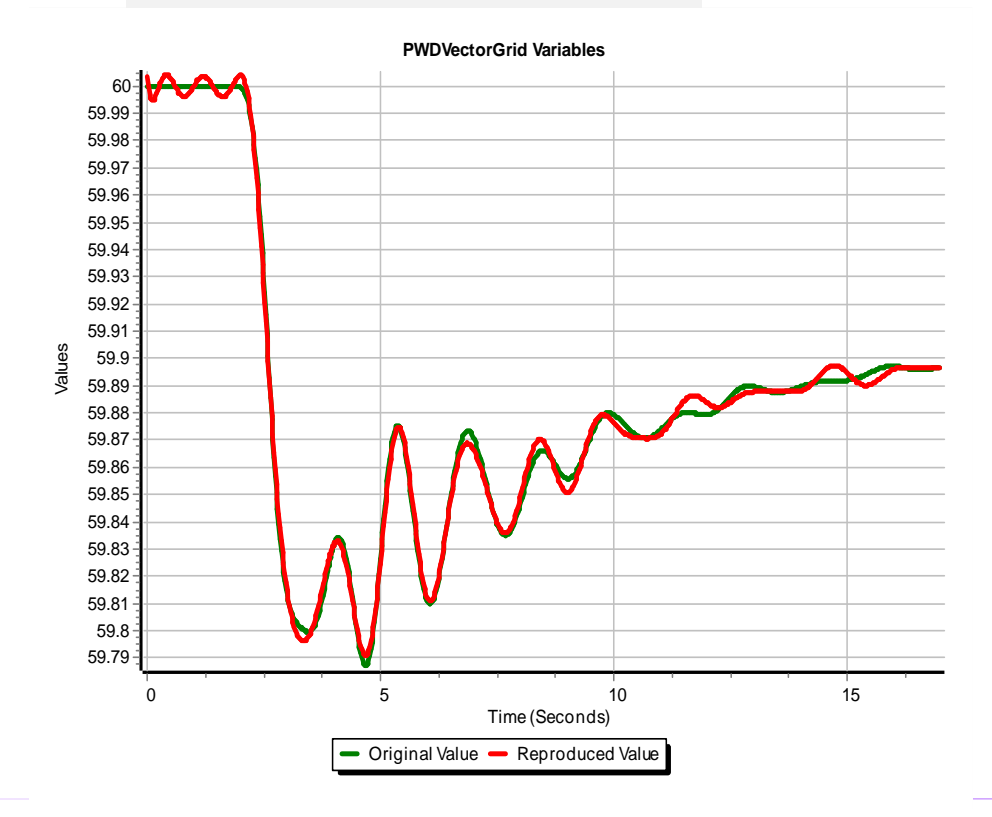

The results show the algorithm trying to match the first two flat seconds; this should not be done!!

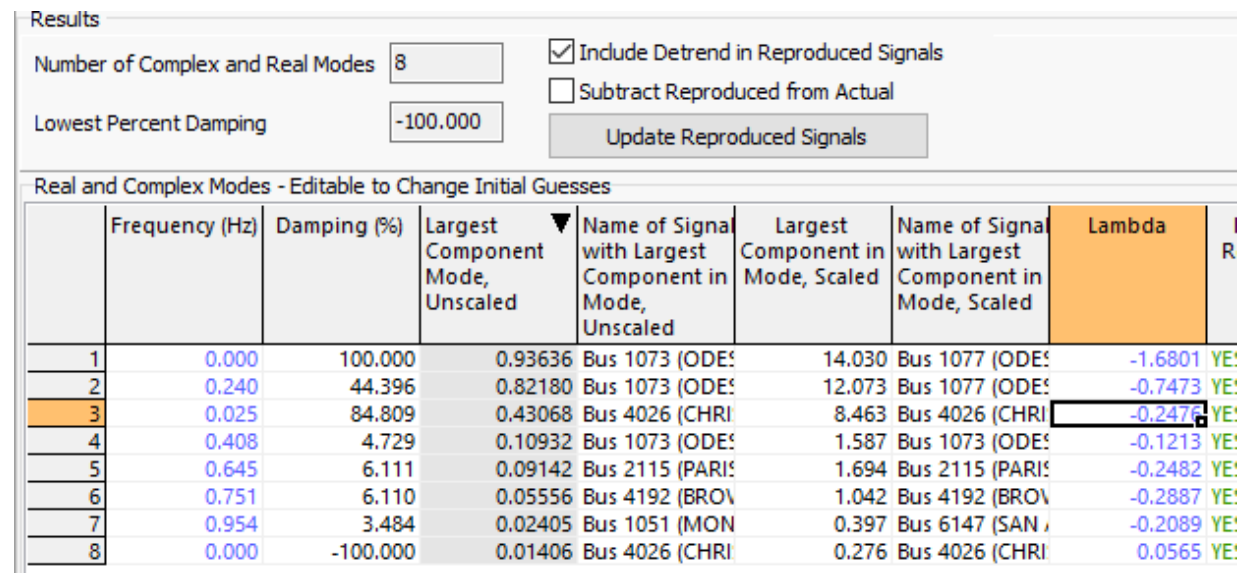

#### **2000 Bus System Example, One Signal Included, Cost for All**

Using the previously discussed pseudoinverse approach, for a given set of modes  $(\alpha)$  the  $\mathbf{b}_k$  vectors for all the signals can be quickly calculated

$$
\mathbf{b}_k = \mathbf{\Phi}(\mathbf{a})^+ \mathbf{y}_k
$$

- The dimensions of the pseudoinverse are the number of modes by the number of sample points for one signal
- This allows each cost function to be calculated
- The Iterative Matrix Pencil approach sequentially adds the signals with the worst match (i.e., the highest cost function)

# **2000 Bus System Example, Worst Match (Bus 7061)**

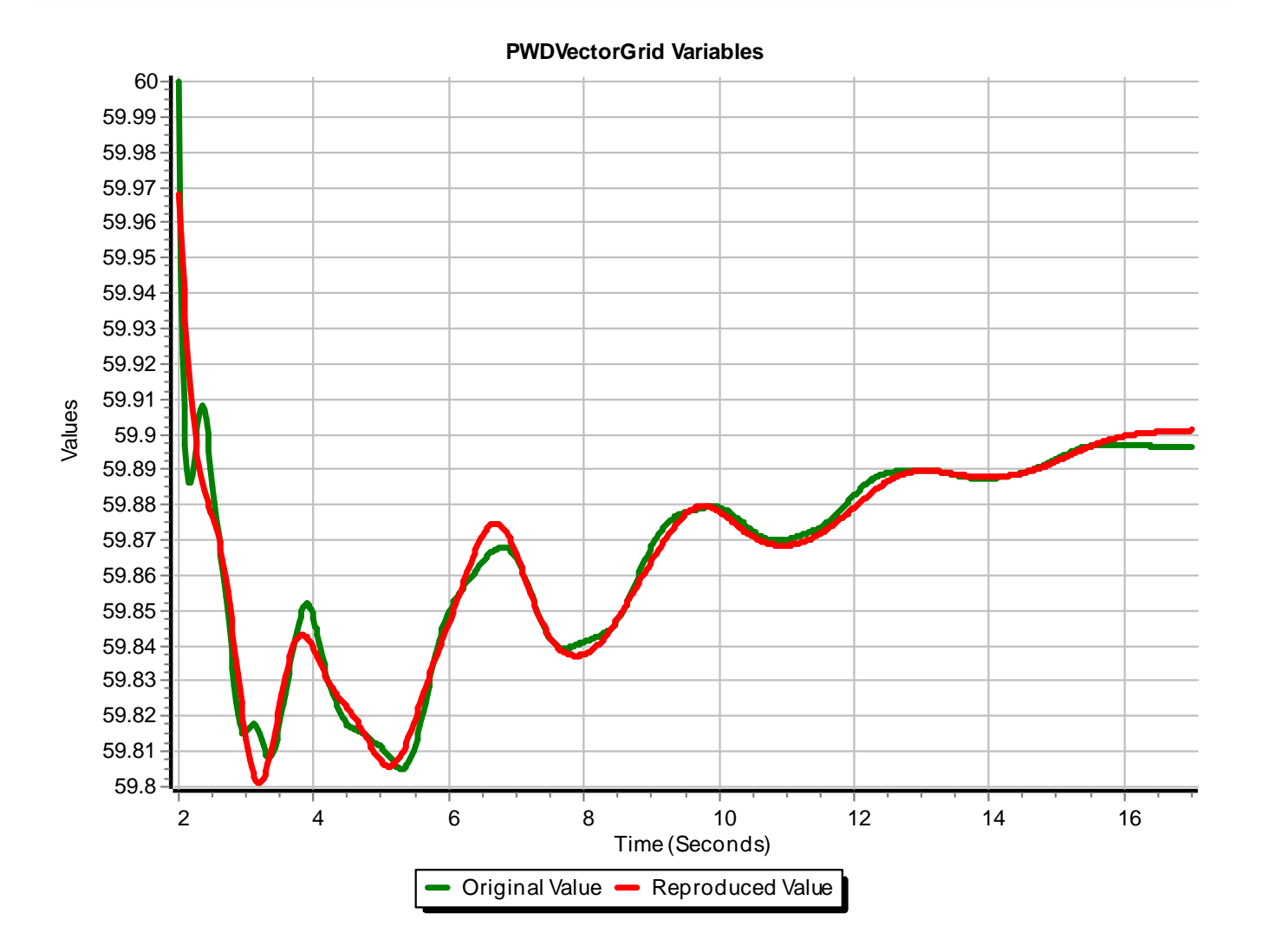

 $\sum_{i=1}^{n}$ 

# **2000 Bus System Example, Two Signals**

4.954 Bus 7310 (WHA

2.551 Bus 6147 (SAN

1.063 Bus 3035 (CHER

 $-0$ 

 $-0$ 

 $-0$ 

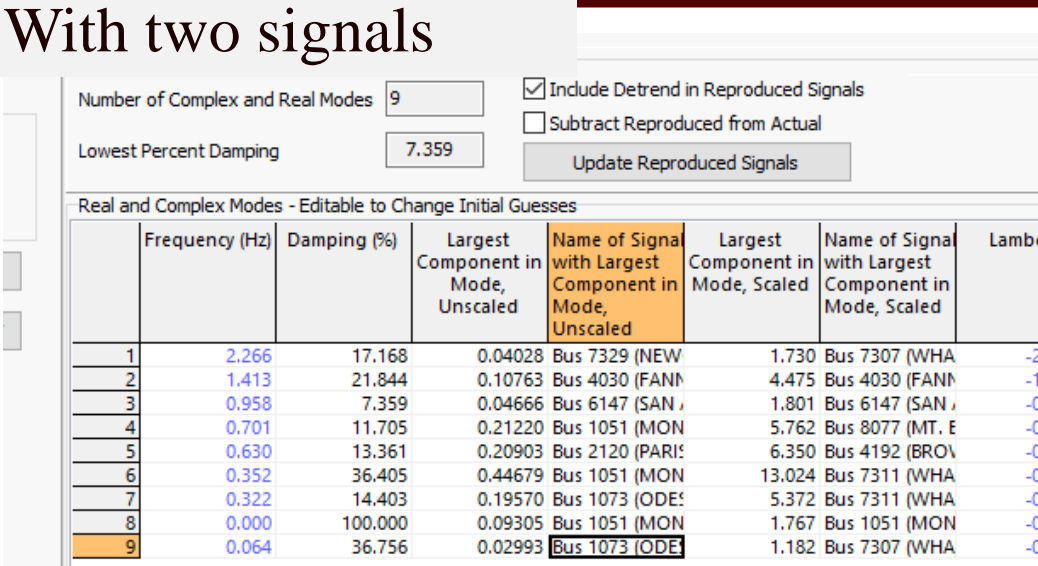

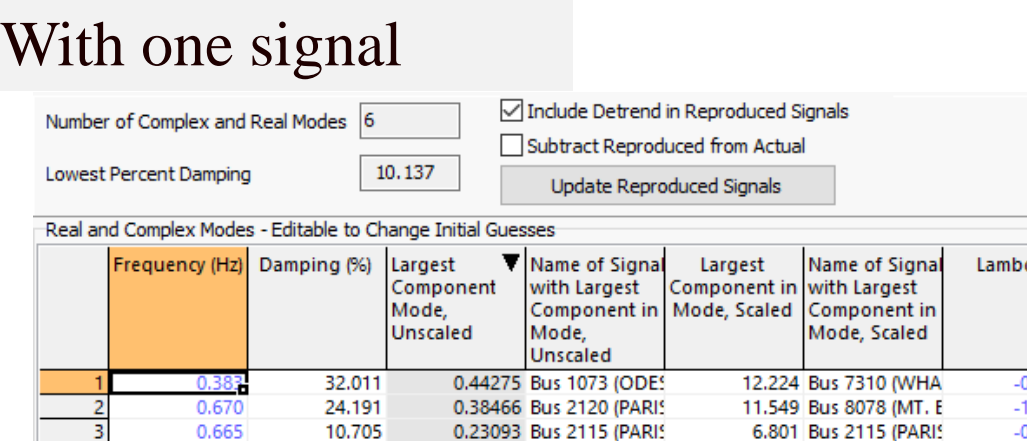

0.16911 Bus 1073 (ODE)

0.08179 Bus 1051 (MON

0.04603 Bus 1074 (ODE)

0.665

0.312

0.971

0.052

10.705

14.397

10.137

41.828

The new match on the bus that was previously worst (Bus 7061) is now quite good!

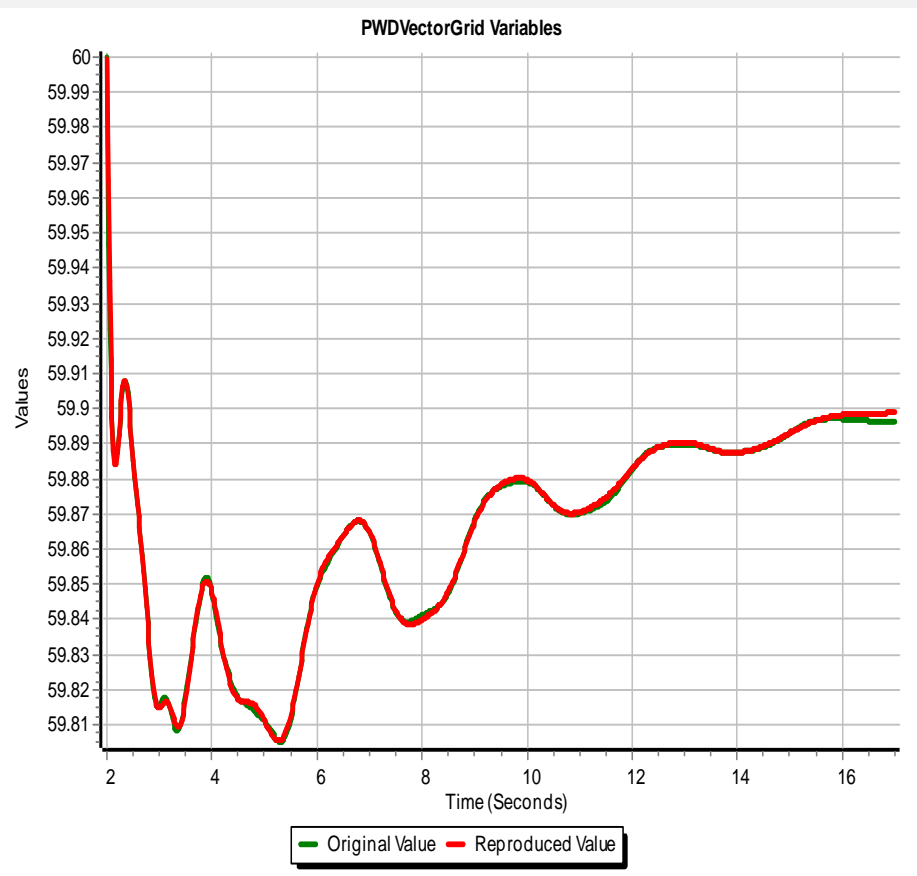

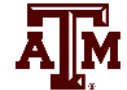

# **2000 Bus System Example, Iterative Matrix Pencil**

- The Iterative Matrix Pencil intelligently adds signals until a specified number is met
	- Doing ten iterations takes about four seconds

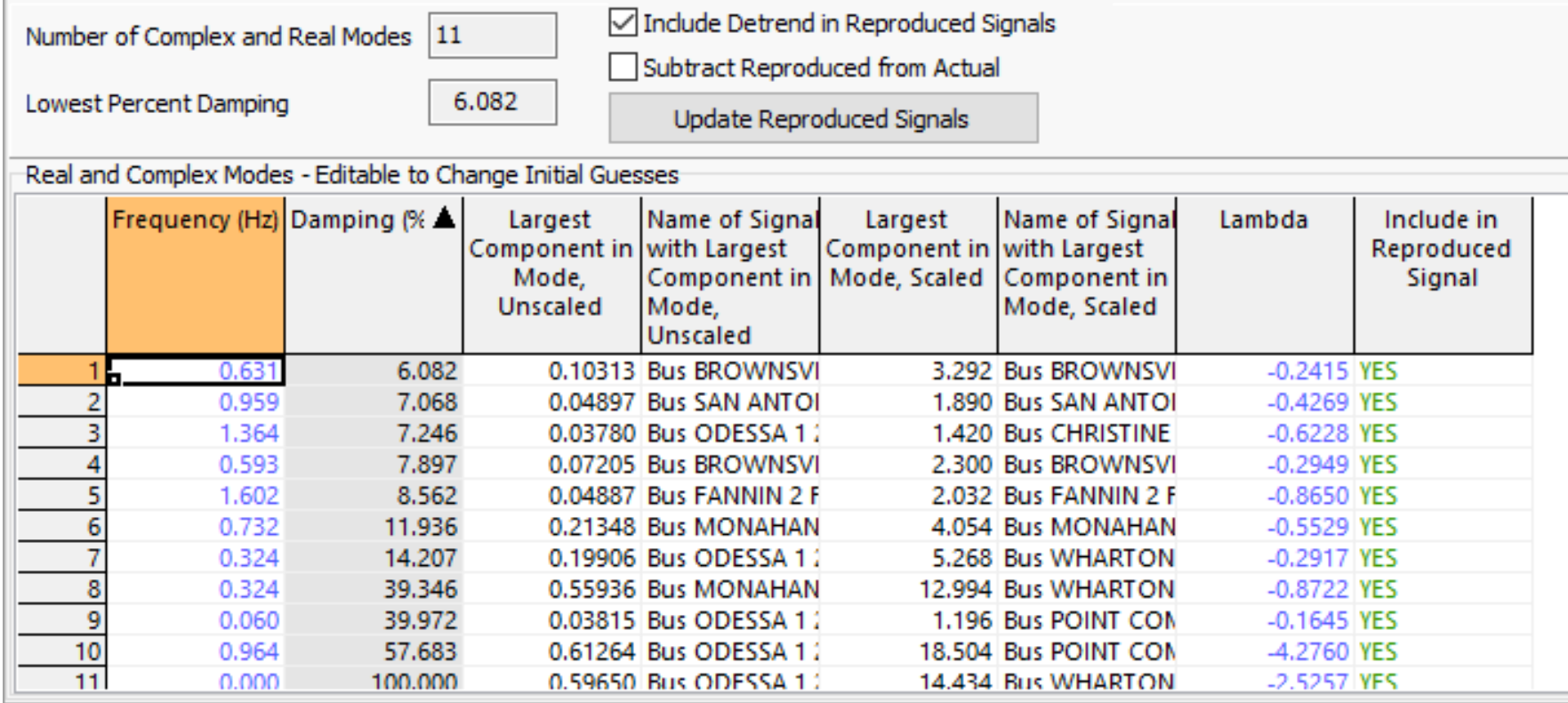

ĀĪМ

# **Takeaways So Far**

- Modal analysis can be quickly done on a large number of signals
	- Computationally is an  $O(N^3)$  process for one signal, where N is the number of sample points; it varies linearly with the number of included signals
	- The number of sample points can be automatically determined from the highest desired frequency (the Nyquist-Shannon sampling theory requires sampling at twice the highest desired frequency)
	- Determining how all the signals are manifested in the modes is quite fast!!

# **Visualizing the Modes**

If the grid has embedded geographic coordinates, the contributions for the mode to each signal can be readily visualized utilizing geographic data views (GDVs)

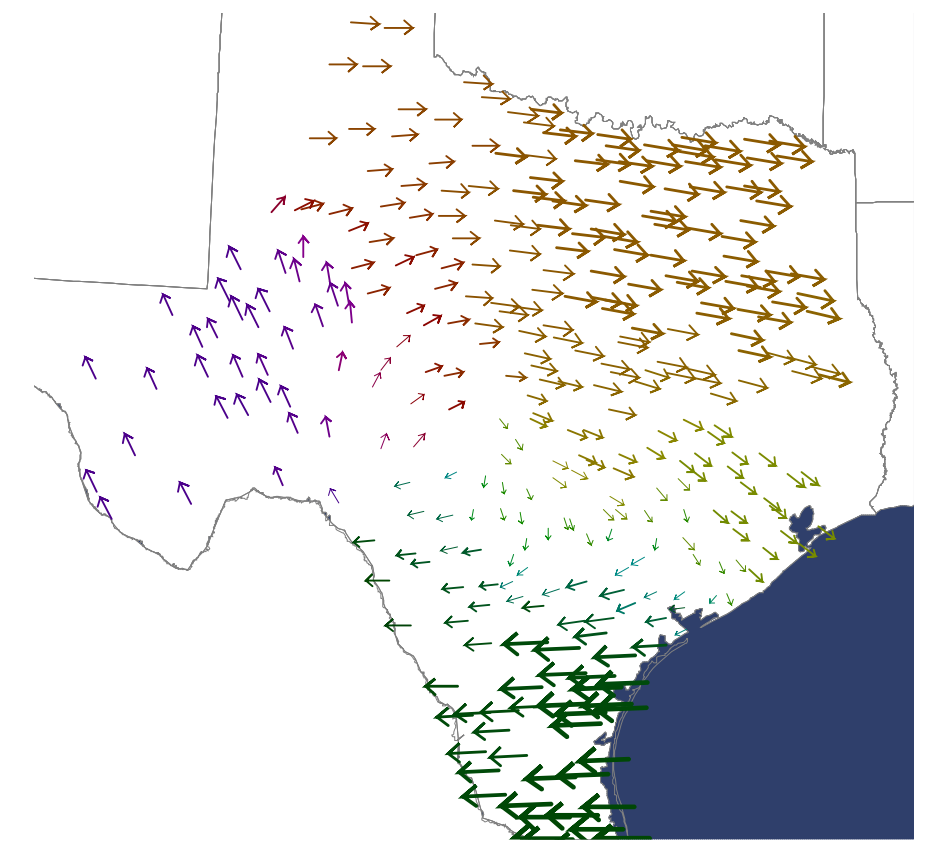

Image shows the magnitudes of the components for the 0.63 Hz mode; the display was pruned to only show some of the values

#### **Visualization of 0.76 Hz Mode**

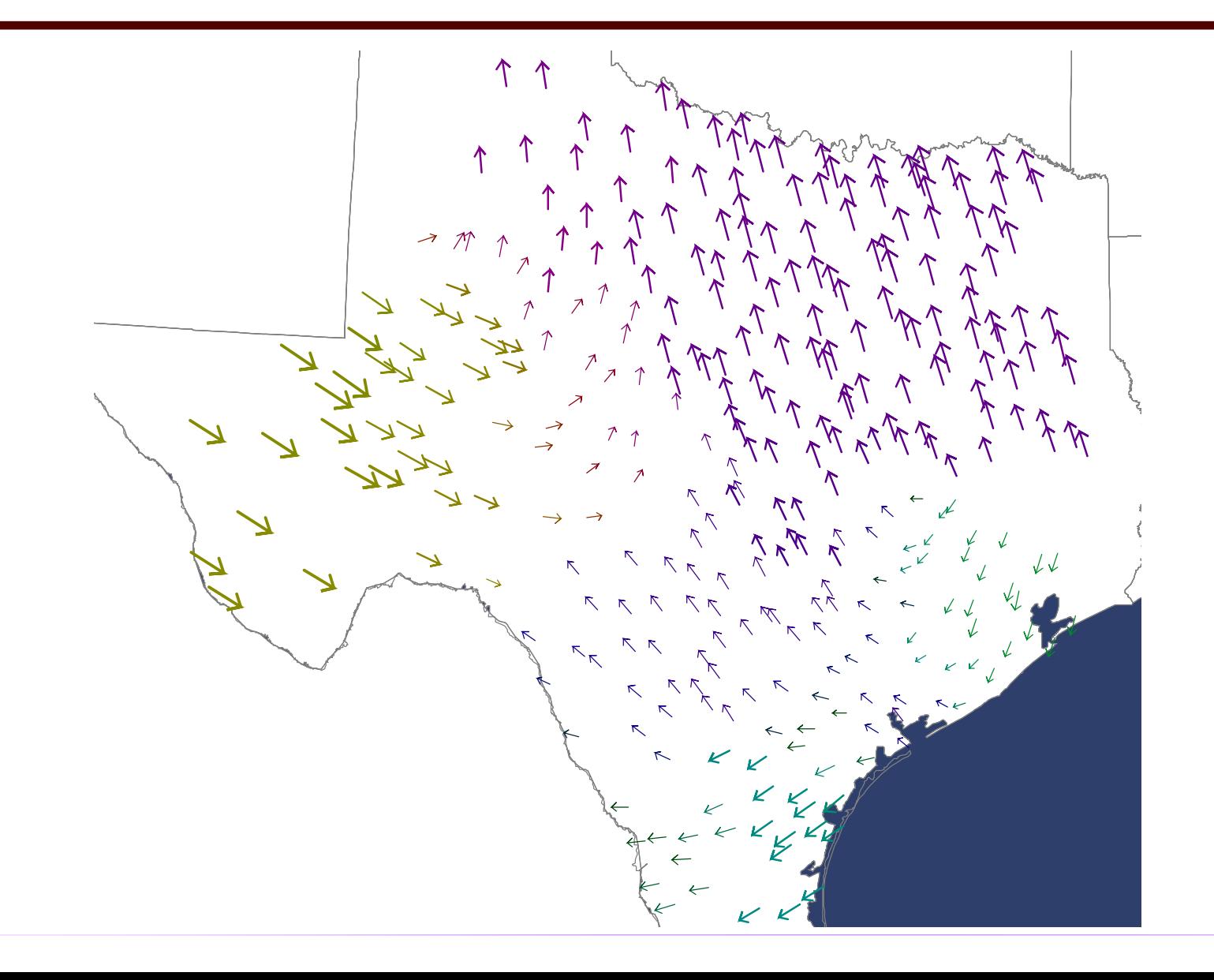

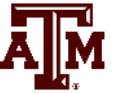

# **Large Grid Inter-Area Modes**

- Analyzing the wide-area dynamic respond of electric grids using the concept of modes has been a helpful approach for many years
- In North America much of the work has been done in the WECC, with several identified distinct Inter-Area modes
- Less work has been done on the Eastern Interconnect (EI) and ERCOT, but there are still some identified modes
- Recent research has questioned the extent to which a few distinct modes exist particularly for the EI

# **A Few North America Grid Oscillation Publications**

- There is lots of prior work describing electric grid oscillations. A few examples for North American grid oscillations include
	- F.R. Schleif, J.H. White, "Damping for the Northwest Southwest Tieline Oscillations An Analog Study," IEEE Trans. Power App. & Syst., vol. PAS-85, pp. 1239-1247, Dec. 1966.
	- Interconnection Oscillation Analysis, NERC, July 2019.
	- J. Follum, T. Becejac, R. Huang, "Estimation of Electromechanical Modes of Oscillation in the Eastern Interconnection from Ambient PMU Data," 2021 IEEE Power & Energy Society Innovative Smart Grid Technologies Conference, Washington, DC, USA, Feb. 2021.
	- *Modes of Inter-Area Oscillations in the Western Interconnection*, Western Interconnection Modes Review Group, WECC, 2021.
	- R.T. Elliott, D.A. Schoenwald, "Visualizing the Inter-Area Modes of the Western Interconnection," IEEE PES 2022 General Meeting, Denver, CO, July 2022.
	- J. Follum, N. Nayak, J. Eto, "Online Tracking of Two Dominant Inter-Area Modes of Oscillation in the Eastern Interconnect," 56th Hawaii International Conference on System Sciences, Lahaina, HI, Jan. 2023.
	- T.J. Overbye, S. Kunkolienkar, F. Safdarian, A. Birchfield, "On the Existence of Dominant Inter-Area Oscillation Modes in the North American Eastern Interconnect Stability Simulations", 57th Hawaii International Conference on System Sciences, Honolulu, HI, January 2024.

# **North America Grid Oscillation Modes**

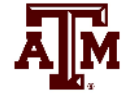

- In North American grids there are identified modes that have names, examples include
	- WECC North-South A (NSA): Alberta vs System (0.20 to 0.30 Hz) (10 25% damping)
	- WECC North-South B (NSB): Alberta vs BC+N US vs S US (0.35 to 0.45 Hz) (5-10%)
	- WECC East-West A (EWA): Colorado  $+ E$ . Wyoming vs System (0.35 to 0.45 Hz)
	- WECC British Columbia A (BCA): BC vs N. US vs S. US (0.50 to 0.72 Hz)
	- WECC BCB W. edge vs System vs E. edge (0.60 to 0.72 Hz)
	- Eastern Interconnect (EI) Northeast vs South (NE-S)  $(0.15$  to  $0.22$  Hz)  $(10-25%)$
	- EI Northeast vs Midwest (NE-MW) (0.18 to 0.27 Hz)  $(10-25%)$
- If they exist, at a particular operating point a mode will have a frequency, a damping and a shape, with these values changing some as the operating point changes 47

## **Do Distinct Inter-Area Modes Exist?**

- Since the modes have been observed under many different conditions they have quite a bit of variability in their values. There could be two explanations for this, both of which are consistent with the observed results
	- One explanation: at a particular operating point the North American grids have a few well-defined modes, with each mode having a frequency, damping and shape. As long as a disturbance excites the mode, it should be observed. The goal is to find these modes
	- An alternative explanation: at a particular operating point the North American grids do not have a few well-defined modes. They certainly have oscillation patterns, but the frequency, damping and especially the shapes of these oscillations are disturbance dependent.

# **Electric Grids are Non-linear Systems**

- Electric grids are non-linear systems, and are likely becoming more nonlinear with the rapid growth of inverter-based resources and other controls
	- An increasing number of controls are either operated at limits, or will quickly reach a limit, meaning there might not be a valid linearization
	- Deadbands and other nonlinear controls mean that the grid's response to small perturbations can be quite different than its response to large disturbances
- Hence there is a need to question the degree to which linear analysis techniques can be used to explain the behavior of modern grids
- Even the linear system model has a number of modes that could be interacting
- This questioning is facilitated by recent developments in measurementbased modal analysis 49